## **Deuxième Rigaudon**

## **Le Carnaval de Venise 1699 André Campra 1660-1744 André Campra 1660-1744**

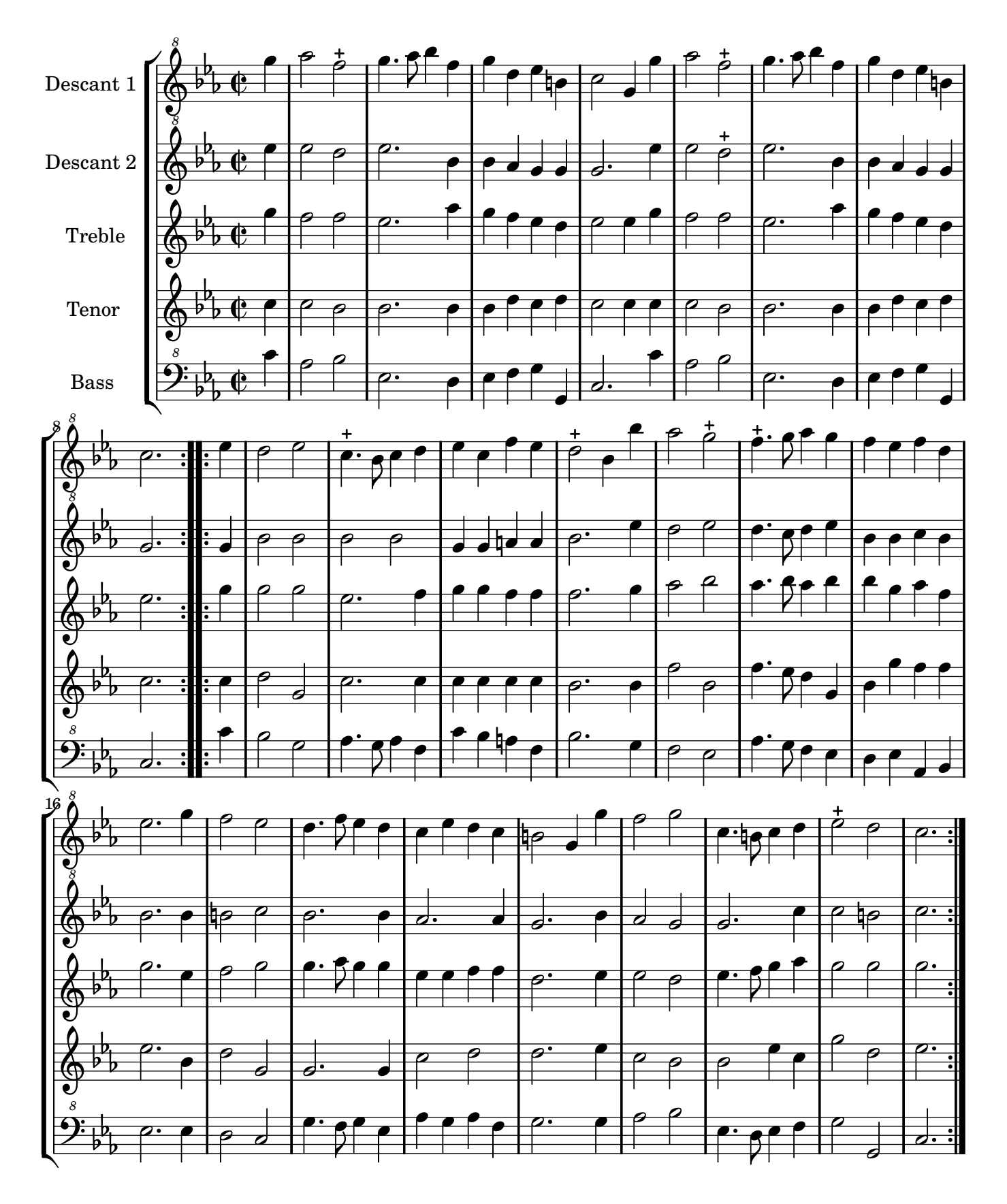

Arrangement Marc Lanoiselée d après fond Philidor BNF

Music engraving by LilyPond 2.10.25—www.lilypond.org Copyright © 2007. Creative Commons Attribution 3 License.